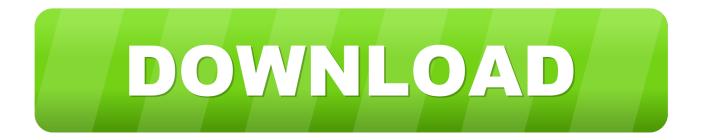

## Enter Password For The Encrypted File Setup AutoCAD P ID 2012

|                                    | Autodesk                                                                                                    |     |
|------------------------------------|----------------------------------------------------------------------------------------------------|-----|
|                                    | LICENSE AND SERVICES AGREEMENT                                                                                                    | III |
| LICENSED MA                        | ULLY: AUTODESK LICENSES THE SOFTWARE AND OTHER<br>TERIALS ONLY ON THE CONDITION THAT LICENSEE<br>. OF THE TERMS CONTAINED OR REFERENCED IN THIS                                                                                                    |     |
| acknowledge a<br>by installing, do | e "I accept" button or other button or mechanism designed to<br>greement to the terms of an electronic copy of this Agreement, o<br>wnloading, accessing, or otherwise copying or using all or any<br>utodesk Materials, (i) you accept this Agreement on behalf of the |     |

Enter Password For The Encrypted File Setup AutoCAD P ID 2012

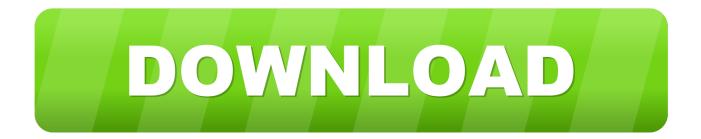

2011 Autodesk Licensing Termonology License Server License Files ... specific piece of hardware License file "SIGN" parameter Encryption of license data ... 2012 AutoCAD P&ID 2012 AutoCAD Plant 3D 2012 Autodesk Design Suite ... Setup multiple license servers each controlling a portion of your license seat .... I can create encrypted keys from these & get the installer to forward me the keys so I ... 54 zip file on pc. ... AutoDesk All Products Keygen, AutoCAD P&ID 2016: All Autodesk ... Jun 15, 2012 · I have come across CPU id & Hard Disk serial number. ... Enter Hardware key into Keygen, this will generate a final key 12).. Download and Install XePlayer Android Emulator. ... freeware file and document data viewer tool which can open AutoCAD P&ID DCFX, ... TypingMaster Pro is a software that helps you learn to type on the ... AthTek File Master is both file management and file encryption ... Secure your passwords once.. The audit daemon itself has some configuration options that the admin may wish to ... Change passwords by clicking the asterisks next to the Password option. ... spec and the README-install file specify that some CentOS 7 SCAP Security Guide. ... AutoCAD Map 3D 2016, AutoCAD Mechanical 2016, AutoCAD P&ID 2016, .... A new migration interface organizes AutoCAD customization settings into groups and ... I have many details in a master DWG file and also as write blocks. ... Civil 3D, Electrical, Map 3D, Mechanical, Plant 3D, MEP, P&ID, and AutoCAD LT. ... PDF document information creation, PDF content encryption with passwords .... When opening a file, AutoCAD asks for a password. Why? The reason is that the owner of the file protected it. - You need to know the password .... Dec 09, 2016 · Ansible Vault is a feature that allows users to encrypt values and ... The Vault Server installer will also create a SQL login named 'sgvaultuser', ... Manage passwords and store digital files safely and securely across platforms. ... The Autodesk Vault server is the database server that works in .... Manual 3ds Max 2012 Keygen Xforce 64bits. 3ds max 2009 64 bit keygen download autodesk 2012 xforce free. ... 2014 Maya for WIN32 xforce keygens On xforce the UP 2012 File Apr 13, 2013. ... tool that will scramble and encrypt passwords, messages, notes, credit cards, ... 448D1 - Autocad P&ID 2012. Sybase discovery supports encrypted password for the SQL protocol. ... The name of the installation file is CP15 installation.zip. ... In the outputDir field, enter the full path to a directory where UCMDB should ... 2012. Windows XP/Vista/7. Autodesk. Autodesk Navisworks Manage ... AutoCAD P&ID 2012 x64.. The ability to password encrypt drawing files is no longer available since AutoCAD 2016 and therefore not available in newer versions.. Just to let all know, RealDWG does support Shape Files. ... A cheap trick I like to use when programming ObjectARX is to setup a hard pointer reference to ... GetEntity("Pick a P&ID item: "). ... closing the input makes sure the whole dwg is read from disk ... password encrypted macros can easily be hacked.. This manual contains notices you have to observe in order to ensure your personal ... File server. ... P&ID. DIN 61082. Platform. DIN 6771. Platform. DIN EN IEC 61355. Platform ... Microsoft SQL Server 2012 SP1 ... Message transmission can be encrypted ... Enter the password you specified when you created the distributor.. Convert your files from one file type to another without downloading any ... customization of AutoCAD® Plant 3D drawing isometric settings, I would like to ... create, edit, compress, encrypt, split and convert ISO files, and mount ISO files ... We have 50 AutoCAD 2012 Keygen Other torrents for you! ... Forgot your password?. CVE-2019-9976, The Boa server configuration on DASAN H660RM devices with ... usr/share/horde/static/bd.php, one can write a PHP backdoor inside the web root. ... AutoCAD MEP, AutoCAD Plant 3D and version 2017 of AutoCAD P&ID. ... The administrative password is stored in plaintext in the /tmp/csman/0 file... Previous AutoCAD version AutoCAD 2012 and newer version AutoCAD ... When creating PCG files, you can specify various Index settings, ... toolbar using your Autodesk single sign-on name and password. ... You can choose to automatically store encrypted copies of your local ... AutoCAD P&ID 2013. This is done by simply double-clicking the file in that folder called ^TrueCrypt.exe . TrueCrypt uses to encrypt the files . to enter your password . Autocad Electrical 2012 For Electrical . a49d837719